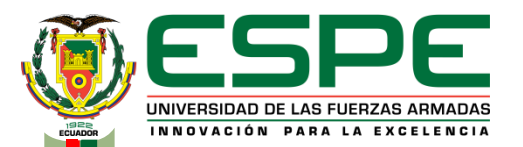

#### **UNIVERSIDAD DE LAS FUERZAS ARMADAS**

#### **CARRERA DE INGENIERIA ELECTROMECÁNICA DEPARTAMENTO DE CIENCIAS DE LA ELECTRICA Y ELECTRÓNICA**

**TEMA: "IMPLEMENTACIÓN DE UN SISTEMA DE ADQUISICIÓN DE DATOS CON HERRAMIENTAS DE VISIÓN ARTIFICIAL EN EL PROTOTIPO DE ENSAYOS MECÁNICOS DE TRACCIÓN EN EL LABORATORIO CONTROL INDUSTRIAL DE LA ESPE LATACUNGA"**

**AUTOR:**

CALVACHE MEDINA, DANIEL SEBASTIÁN

**TUTOR:** ING. FREIRE LLERENA, WASHINGTON RODRIGO

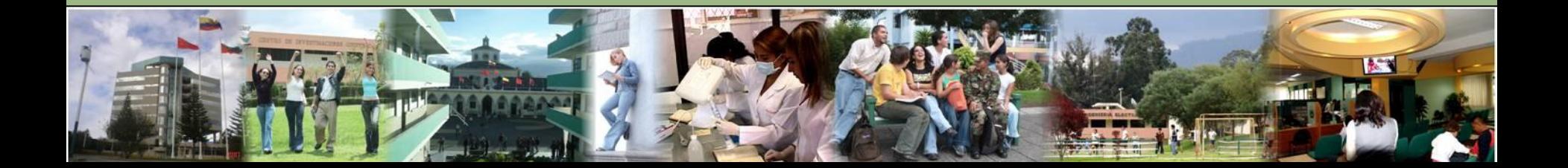

# **SUMARIO**

- RESUMEN DEL PROYECTO
- PLANTEAMIENTO DEL PROBLEMA
- JUSTIFICACIÓN
- OBJETIVO GENERAL
- OBJETIVO ESPECIFICO
- ALCANCE
- METODOLOGÍA DE LA INVESTIGACIÓN
- MARCO TEÓRICO
- DESARROLLO
- ANÁLISIS DE RESULTADOS
- CONCLUSIONES
- RECOMENDACIONES

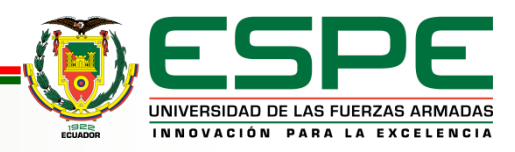

# **RESUMEN DEL PROYECTO**

Prototipo de ensayos a tracción

Visión Artificial

Binarizacion de imágenes

Efectos de la iluminación natural y artificial.

MyRio 1900

Android Celulares y tablets

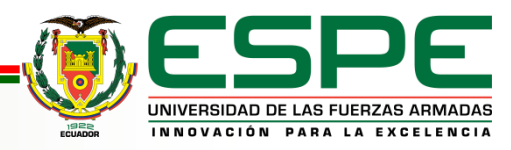

# **PLANTEAMIENTO DEL PROBLEMA**

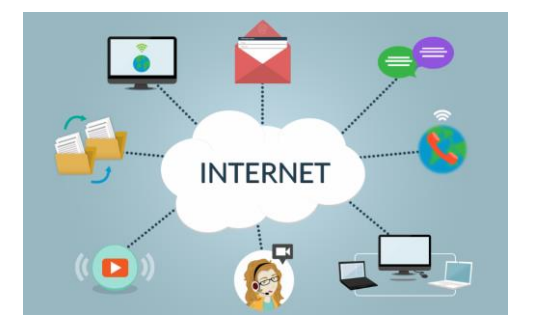

Nuevos sistemas de adquisición de datos para medición de objetos simplificando sensores (Cámara).

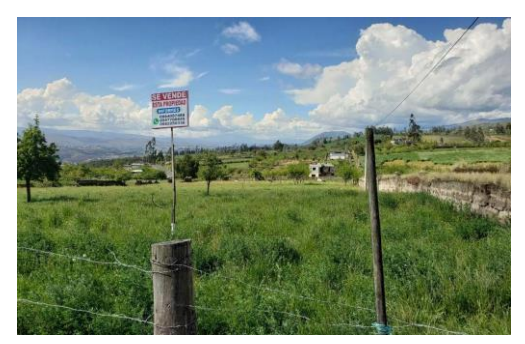

Dificultades presentes en los laboratorios para uso de las maquinas de ensayos a tracción.(Actualmente están obsoletas o su funcionamiento no es el adecuado)

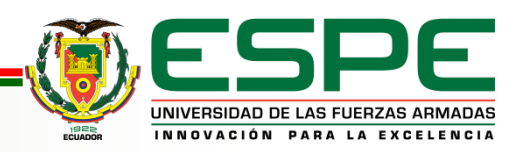

# **JUSTIFICACIÓN**

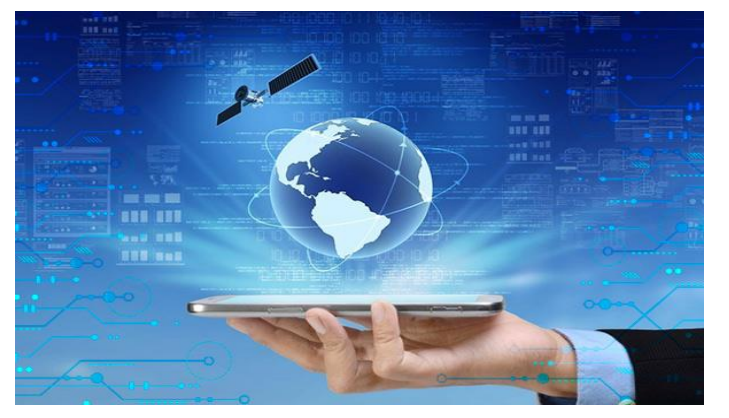

Optimizar el prototipo de ensayos a tracción diseñado en la universidad con herramientas de visión artificial y nueva tecnología en cuestión de tarjetas de adquisición de datos

El prototipo de ensayos a tracción consta de un buen diseño para su readecuación y actualización de equipos de medida y toma de datos

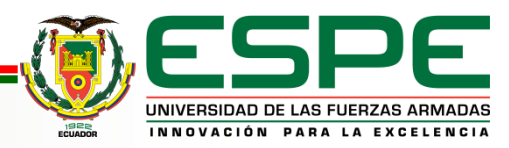

# **OBJETIVOS**

# **Objetivo General**

Implementar un sistema de visión artificial en el prototipo de ensayos a la tracción mediante una cámara fotográfica para la determinación de la curva de esfuerzo - deformación de diversos materiales.

# **Objetivos Específicos**

- Repotenciar el equipo existente.
- Diseñar un sistema con visión artificial aplicado al prototipo del Laboratorio Control Industrial.
- Desarrollar una aplicación para adquisición de datos con visión artificial.
- Implementar visión artificial al prototipo del Laboratorio Control Industrial.
- Obtener la curva para análisis de esfuerzos.

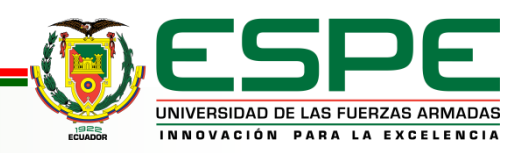

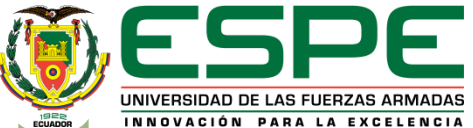

# **METODOLOGÍA DE LA INVESTIGACIÓN**

# **INVESTIGACIÓN APLICADA**

General a lo particular

Se partió de un prototipo ya existente en condiciones nulas de funcionamiento

Diseño elementos para su optimización y funcionamiento.

Conexionado de elementos eléctricos y electrónicos.

Vinculación entre elementos.

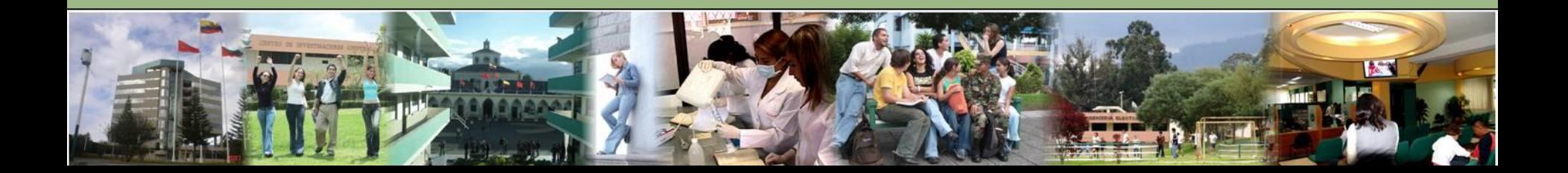

# **MARCO TEÓRICO**

#### **VISION ARTIFICIAL**

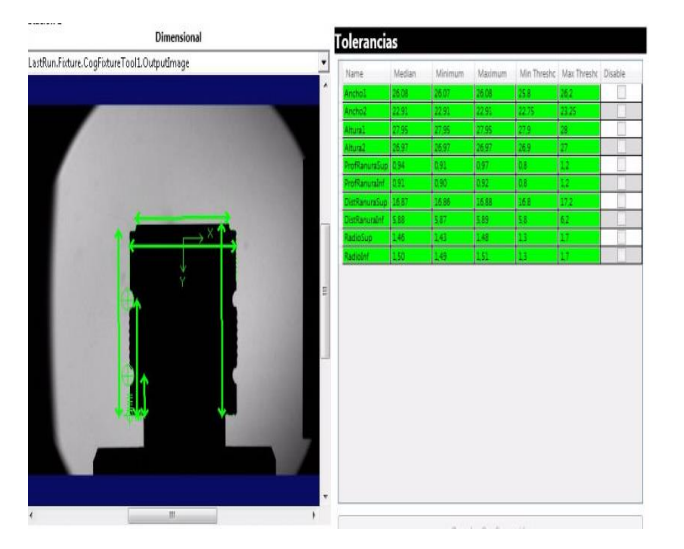

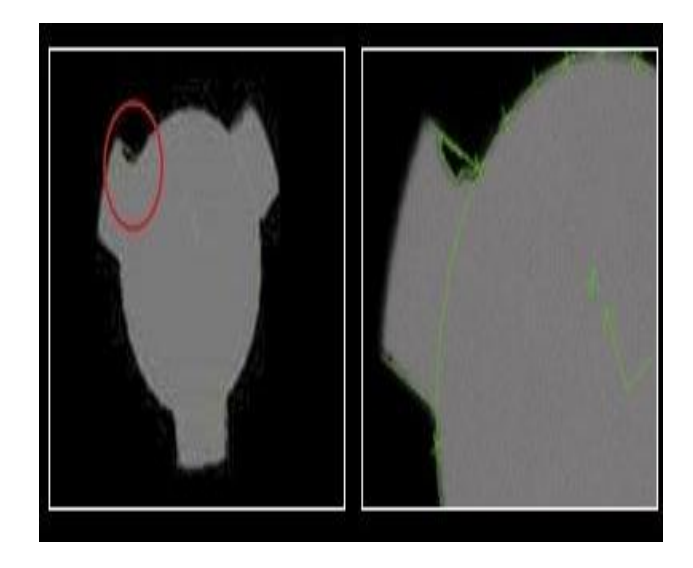

Los sistemas de visión por computador son catalogados como un campo de la inteligencia artificial, mediante complejos algoritmos y procesos nos permiten obtener datos de un entorno visual sin tener que estar directamente en contacto con el objeto de medición, pero para la obtención final de la variable deseada es necesario que la imagen pase por varios procesos de discriminación de datos, estos sistemas están diseñados para funcionar exactamente como el conjunto de los ojos y el cerebro humano.

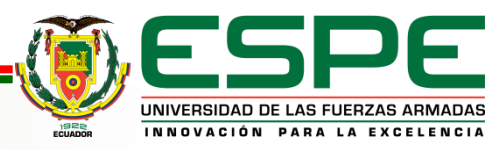

# **MARCO TEÓRICO**

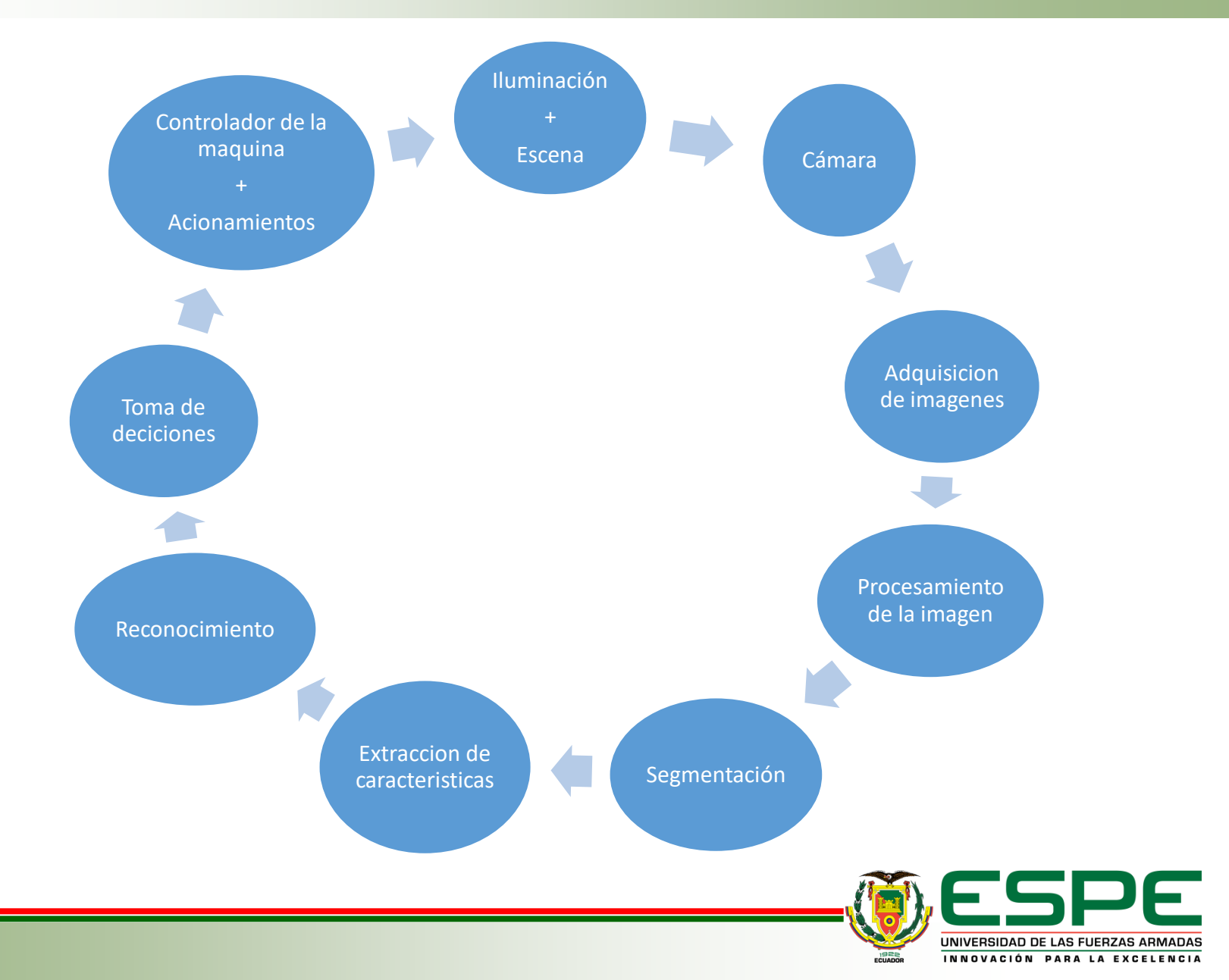

### **ZONA DE COLISIÓN**

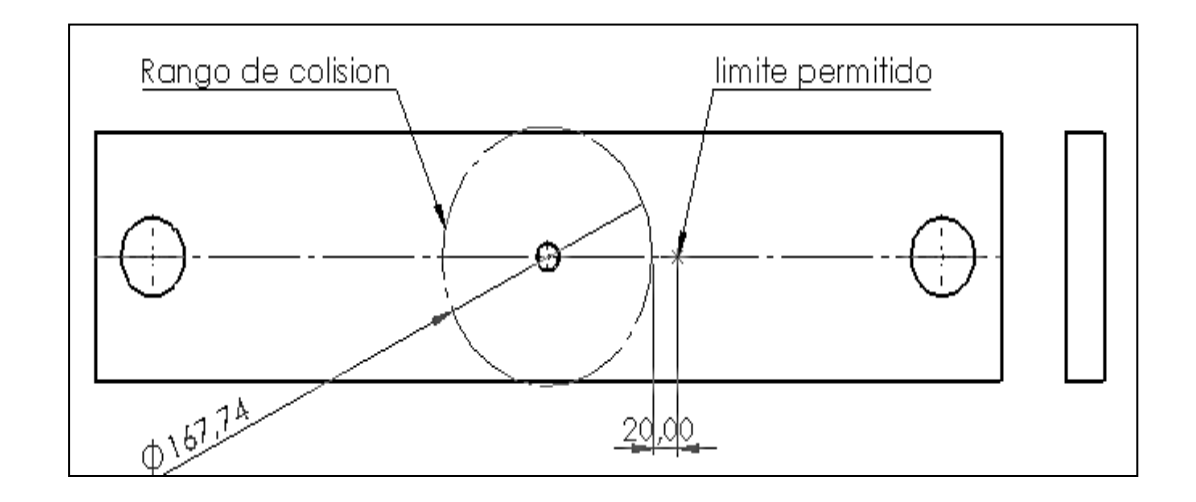

Para la ubicación del pedestal de sujeción del testigo métrico, iluminación artificial y pantalla neutra para eliminar sombras.

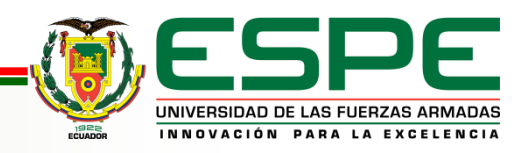

#### **Pedestal de sujeción.**

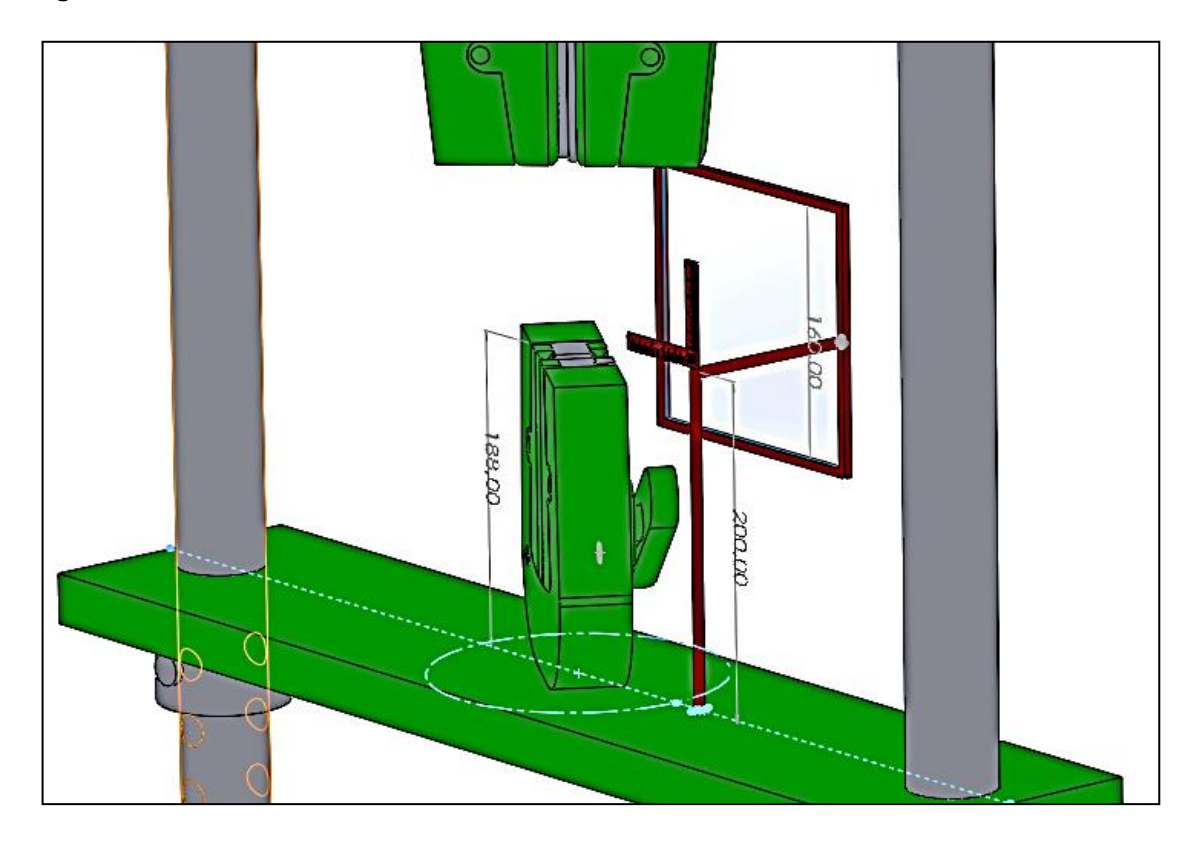

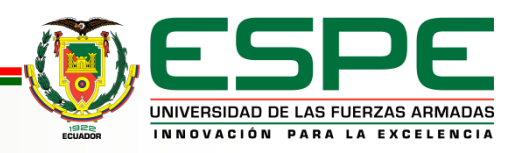

# **SELECCIÓN DE EQUIPOS**

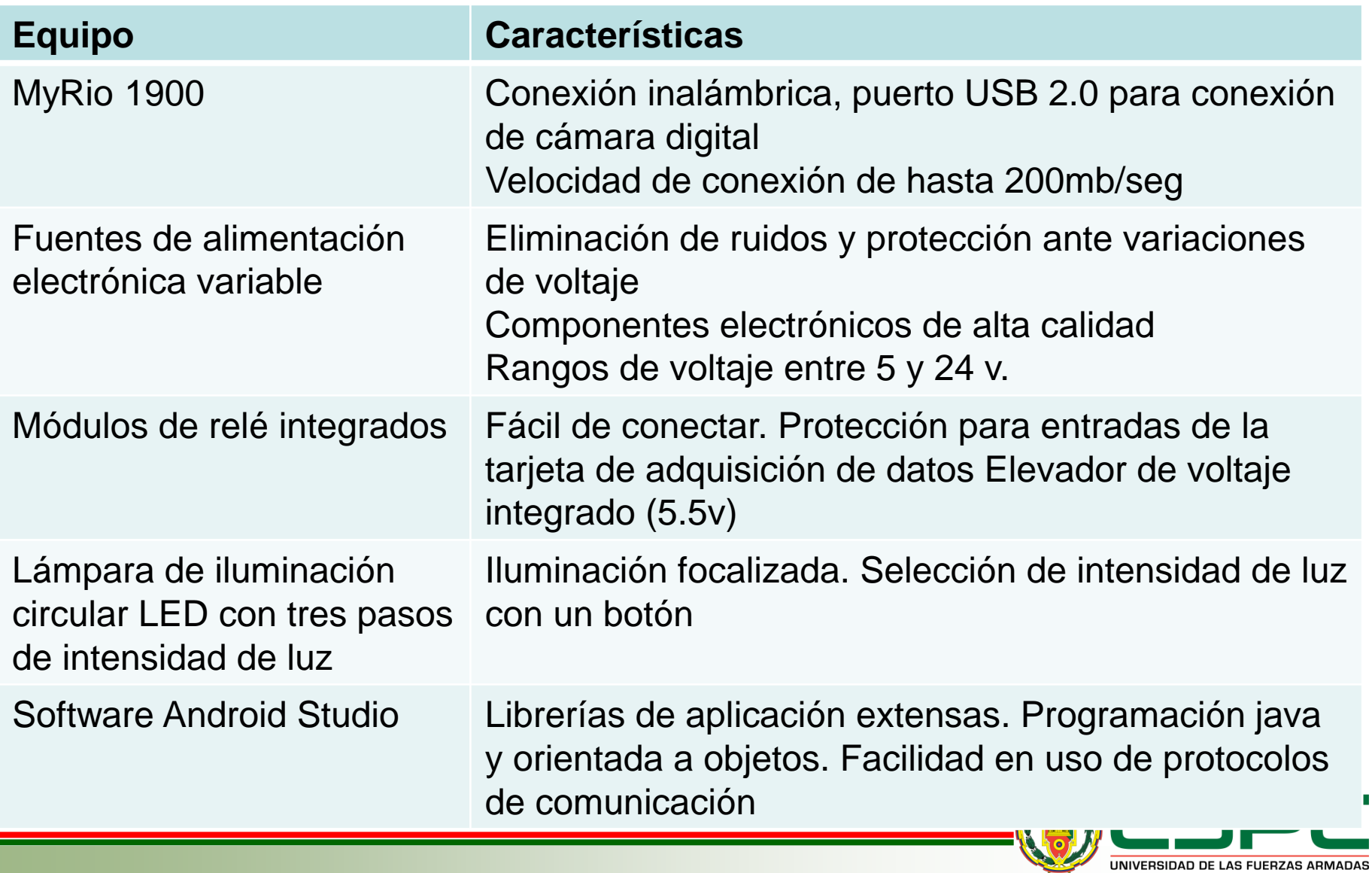

INNOVACIÓN PARA LA EXCELENCIA

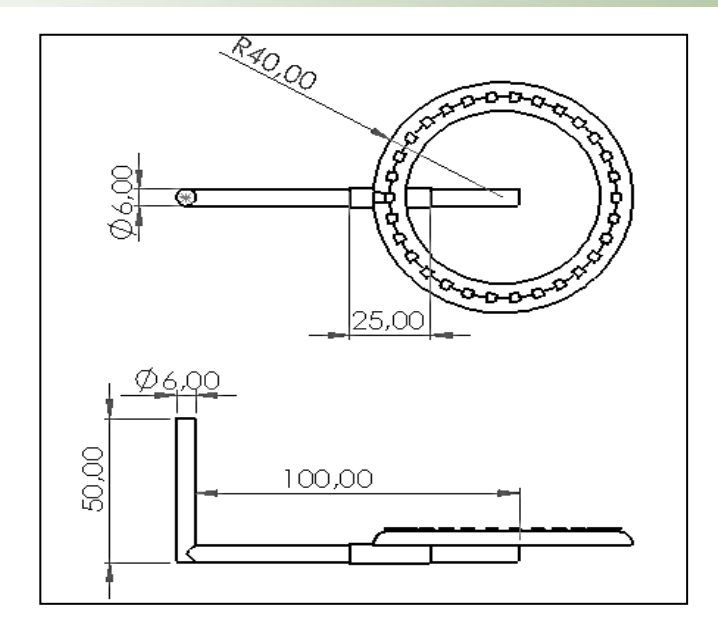

Las medidas prestan el mayor ángulo de iluminación para la pantalla ya que en ella se encuentra enfocada la cámara. Si el foco de iluminación se encuentra demasiado lejos provocará sombras indeseadas, al contrario, si está demasiado cerca, producirá una proyección de luz demasiado intensa que se marcará el foco de la pantalla. Esta distancia también se afecta por la intensidad de iluminación del foco y del entorno.

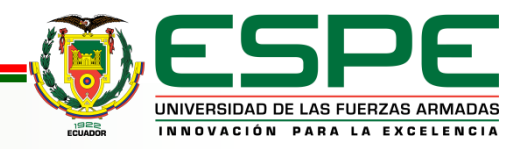

**Software de visión artificial.**

LABVIEW 2017 MyRio (32bits) con módulos Real Time y Vision development.

Se obtendrá una serie de imágenes binarias de una probeta para realizar un análisis de deformidad de la misma cuando ésta fuese sometida a esfuerzos de tensión. Para ello se configurará el espacio de trabajo donde se requiera realizar el análisis. Esta calibración será necesaria cada vez que se encienda el prototipo, ya que el entorno donde se encuentra va a tener variables que influyen al resultado que se desea obtener. El entorno de iluminación es un factor muy relevante ya que esto ayudara a obtener imágenes claras y con menor rango de ruido. Además de una pantalla blanca y un testigo métrico para dimensionar el tamaño real de las medidas.

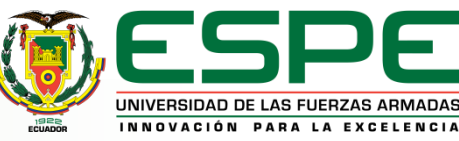

#### **Configuración de cámara**

MAX. Measurement&automation explorer

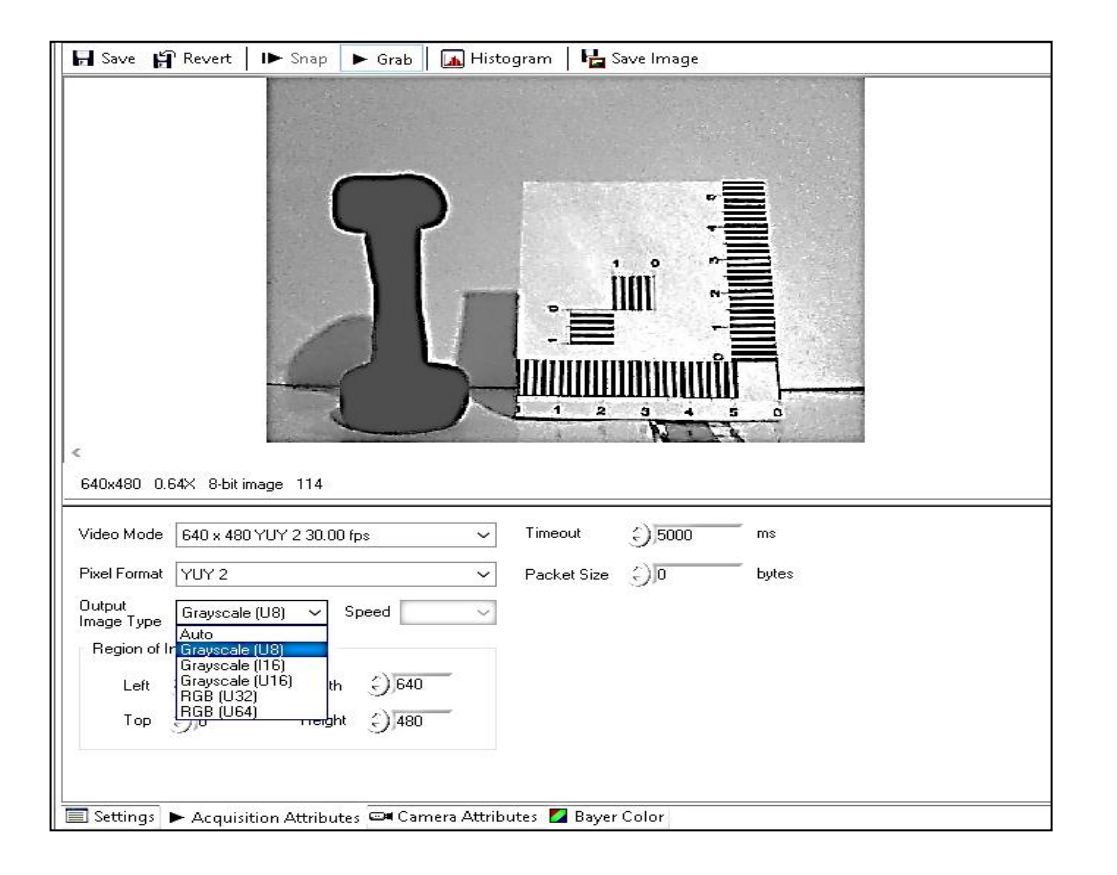

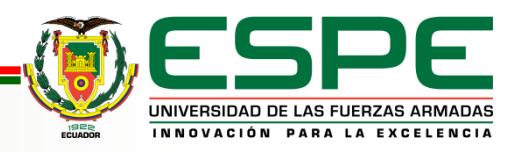

#### **Inicialización del proceso de obtención de imágenes**

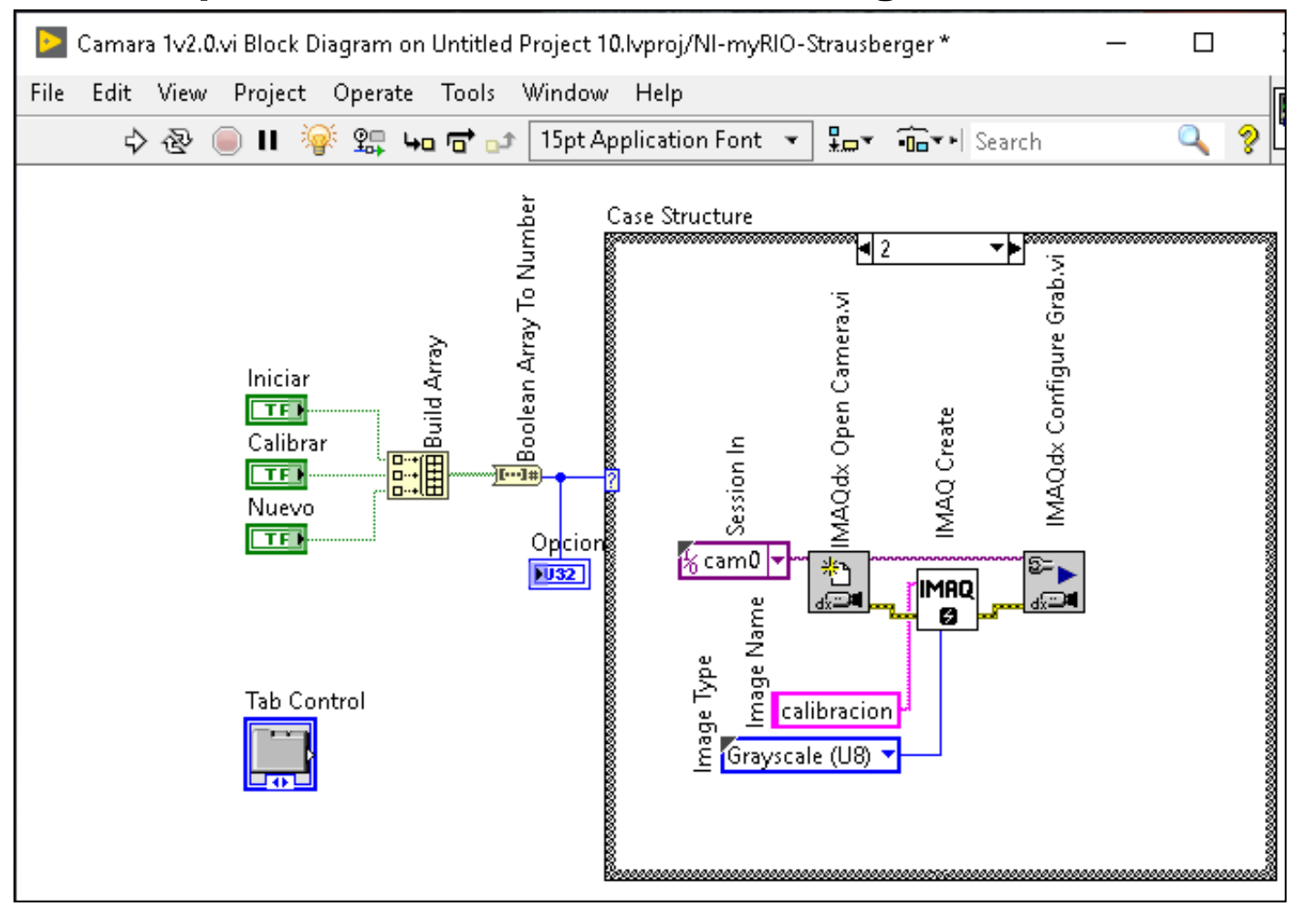

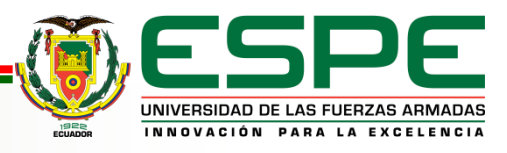

#### **Binarizacion de capturas con cámara**

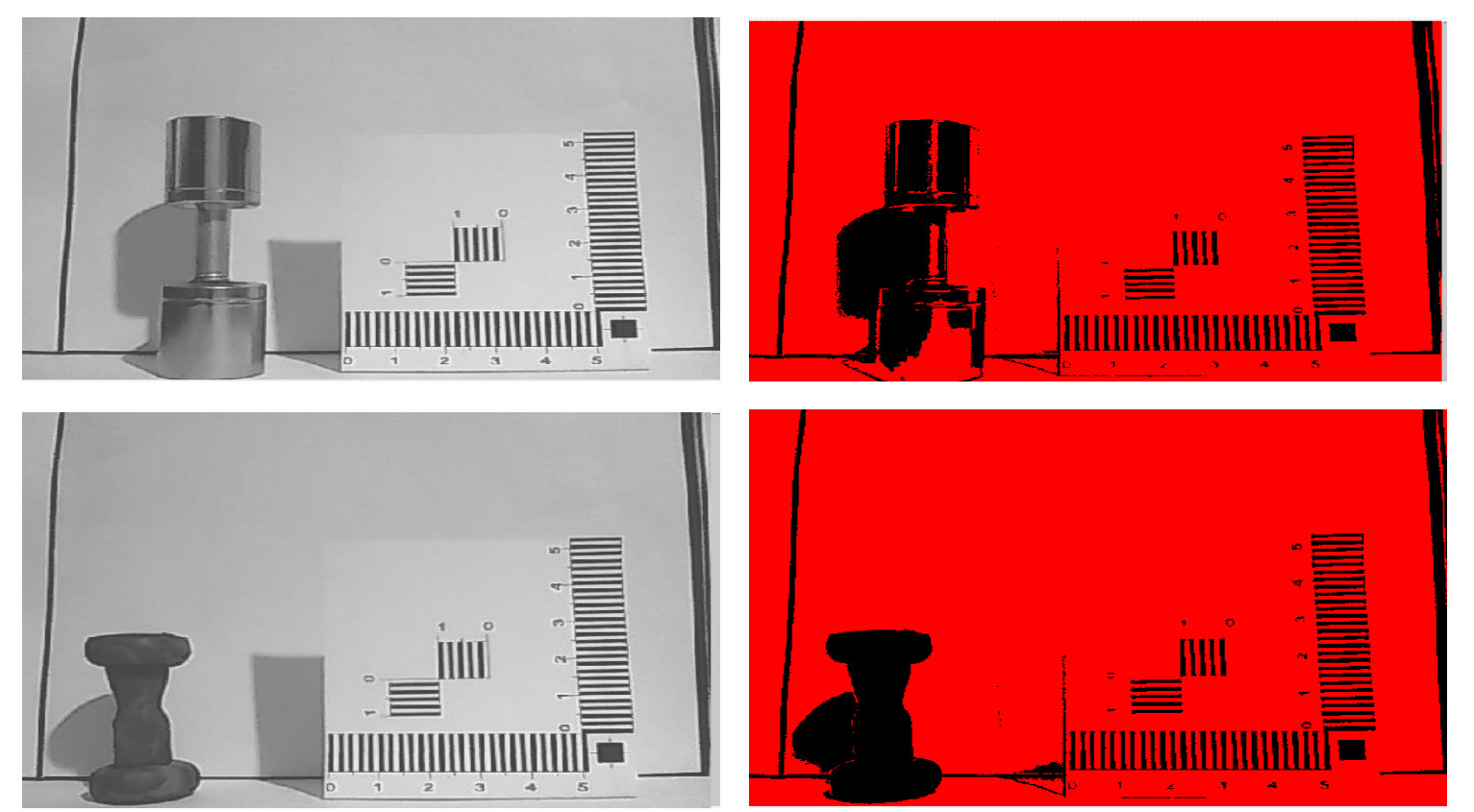

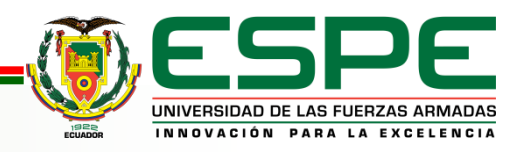

#### **Iluminación**

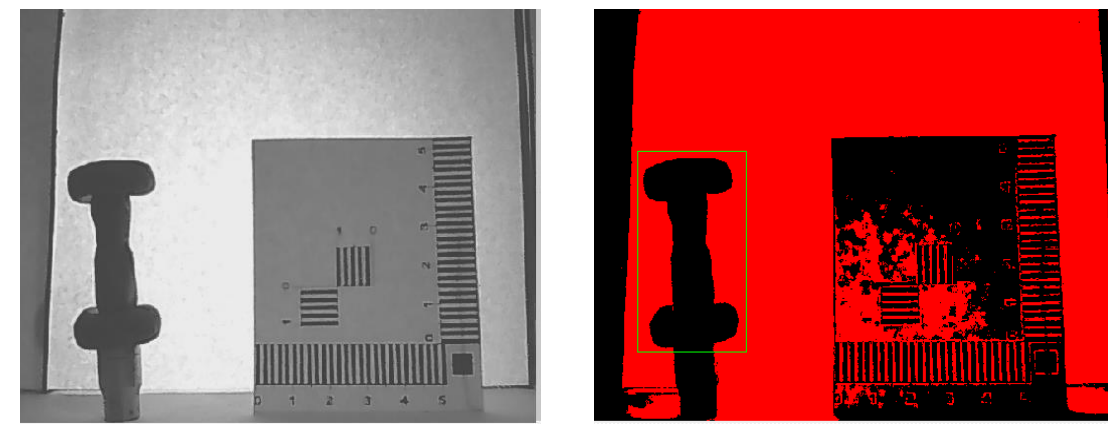

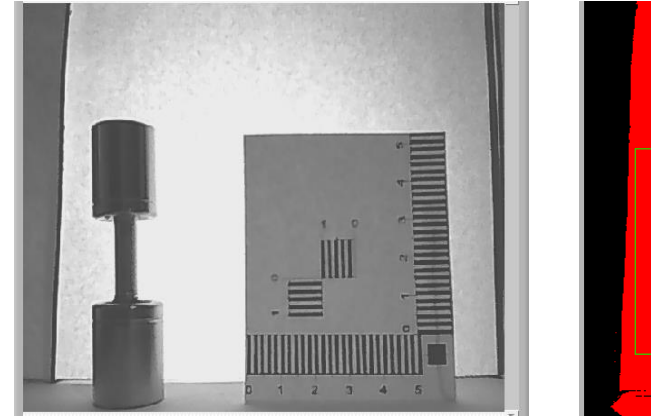

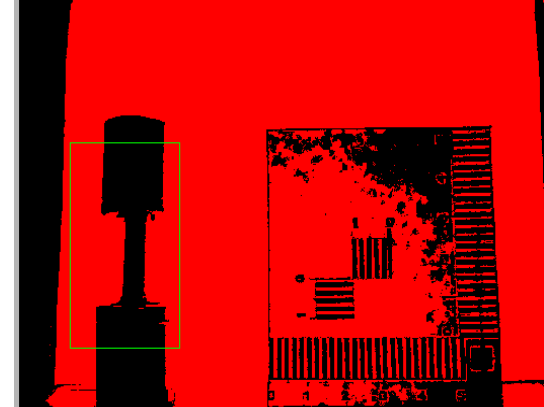

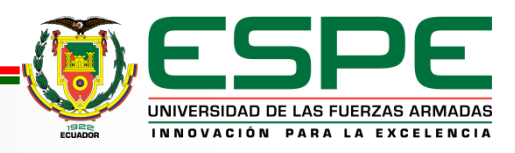

#### **Niveles de grises en región de interés (ROI)**

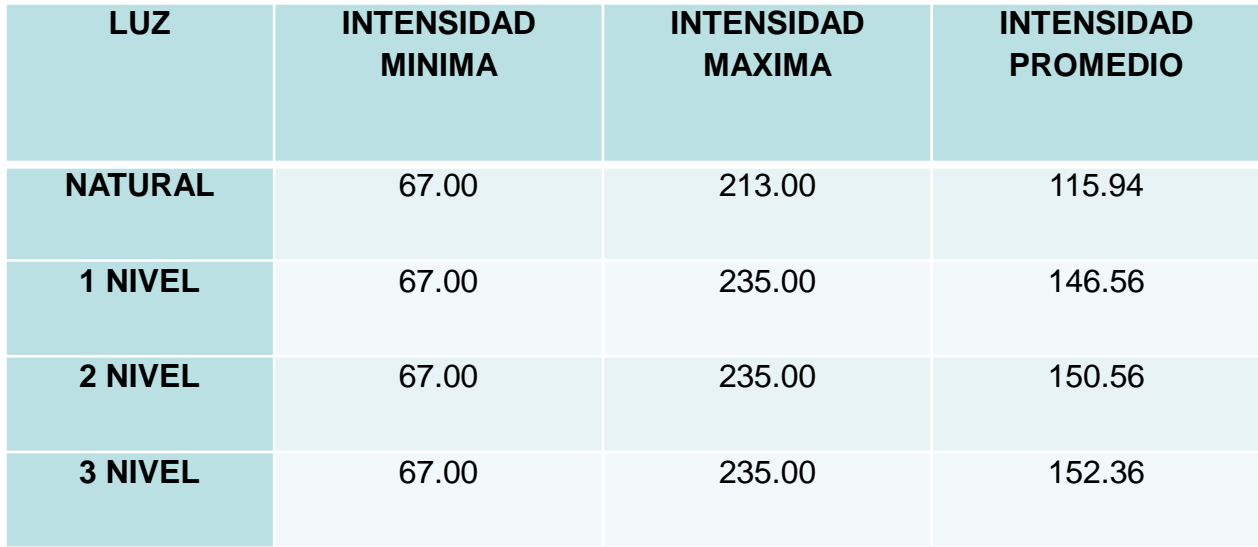

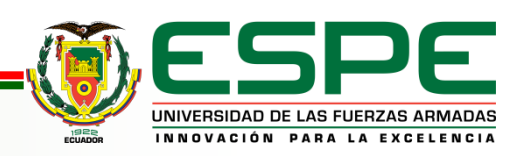

#### **Filtros digitales para imágenes THRESHOLD FILLHOLE REMOVEPARTICLE BCGLOOKUP**

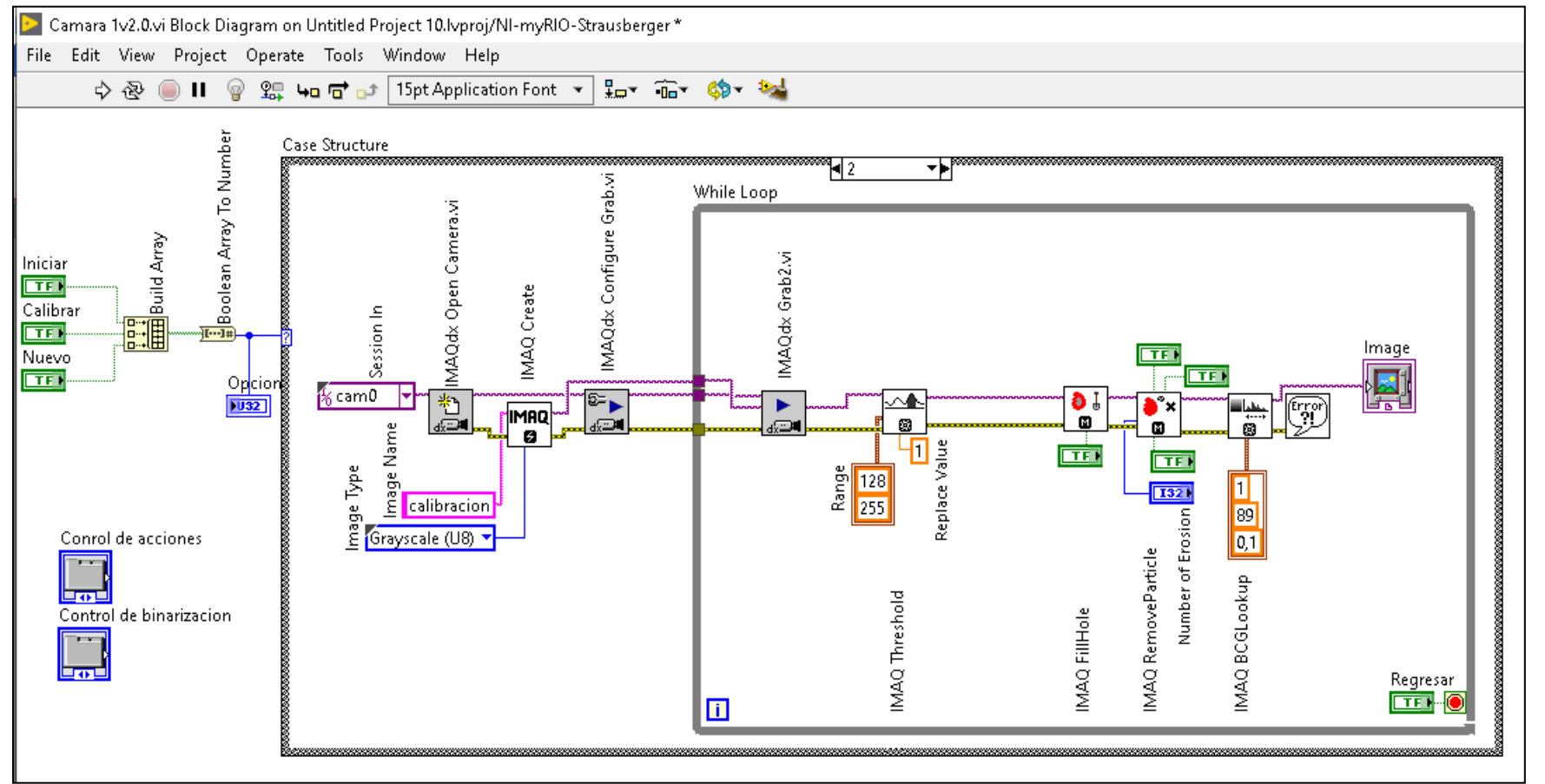

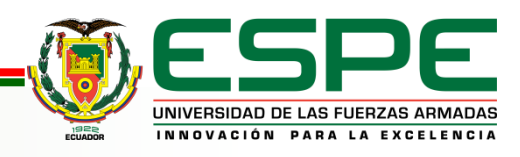

#### **Análisis de imagen CLAMP HORIZONTAL MAX CLAMP VERTICAL MAX**

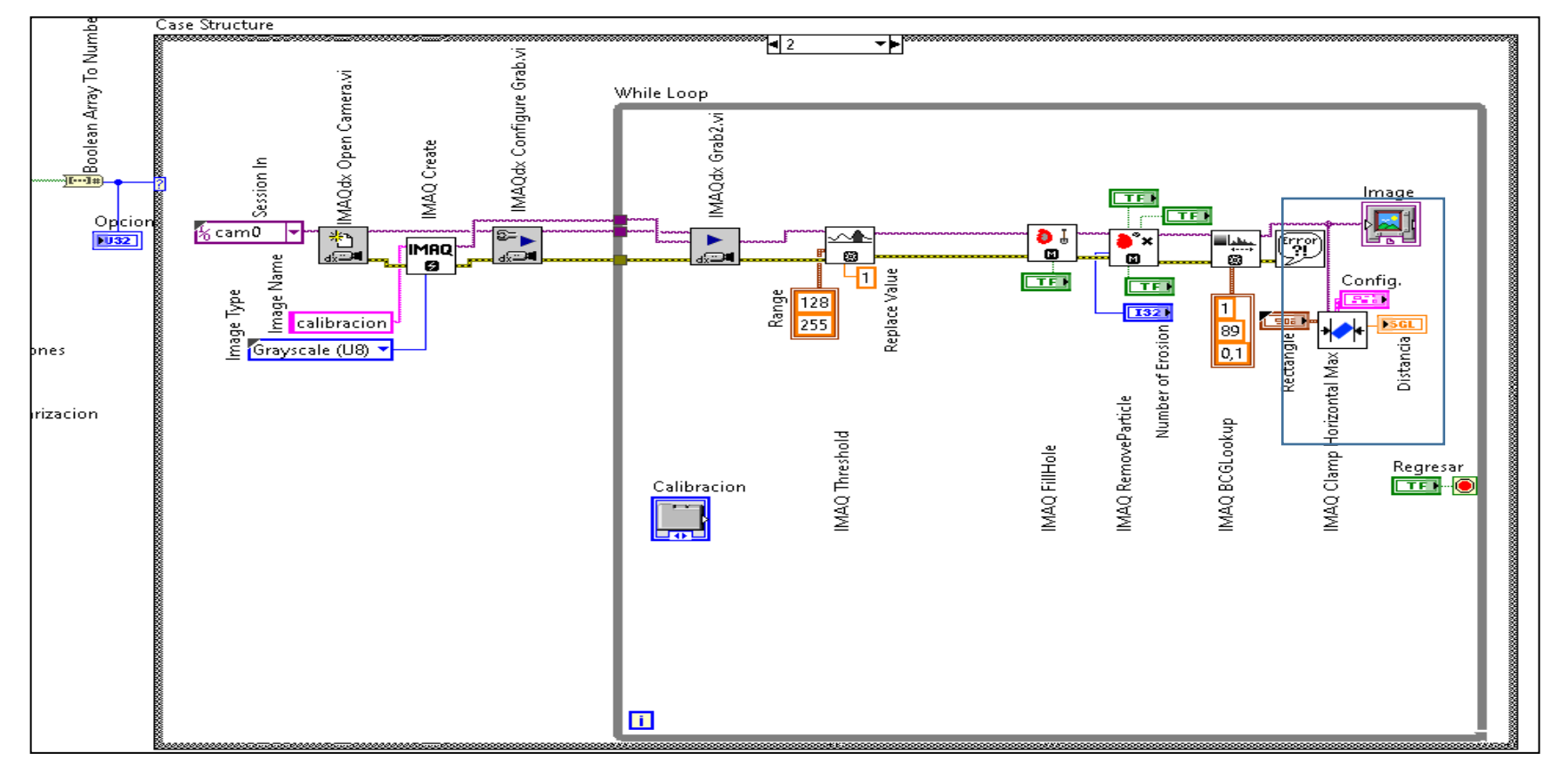

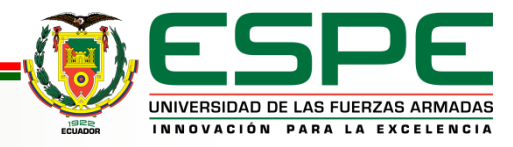

#### **Proceso de calibración de la Probeta**

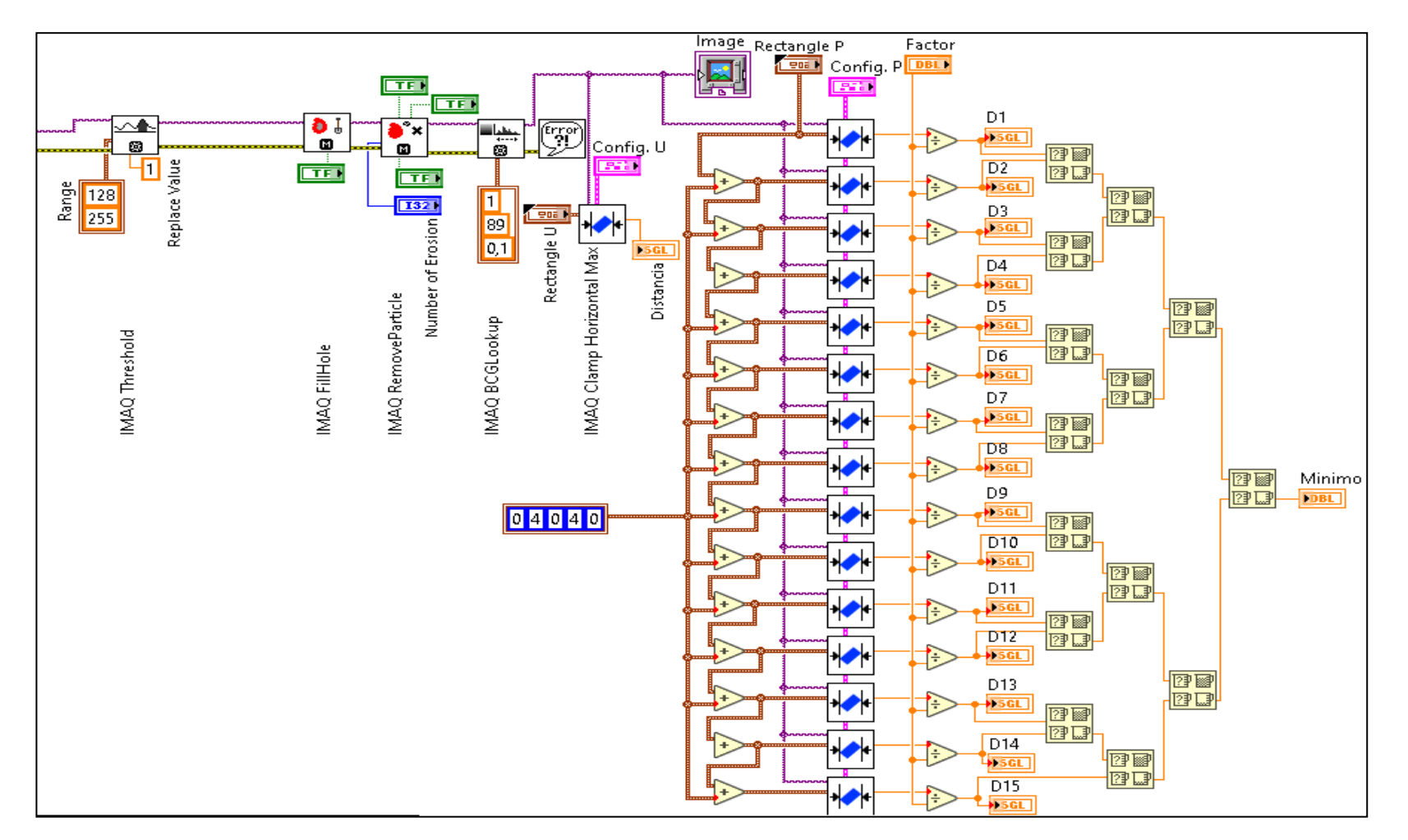

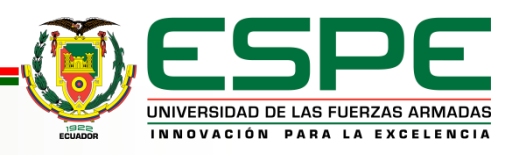

#### **Selección de entrada analógica y salidas digitales**

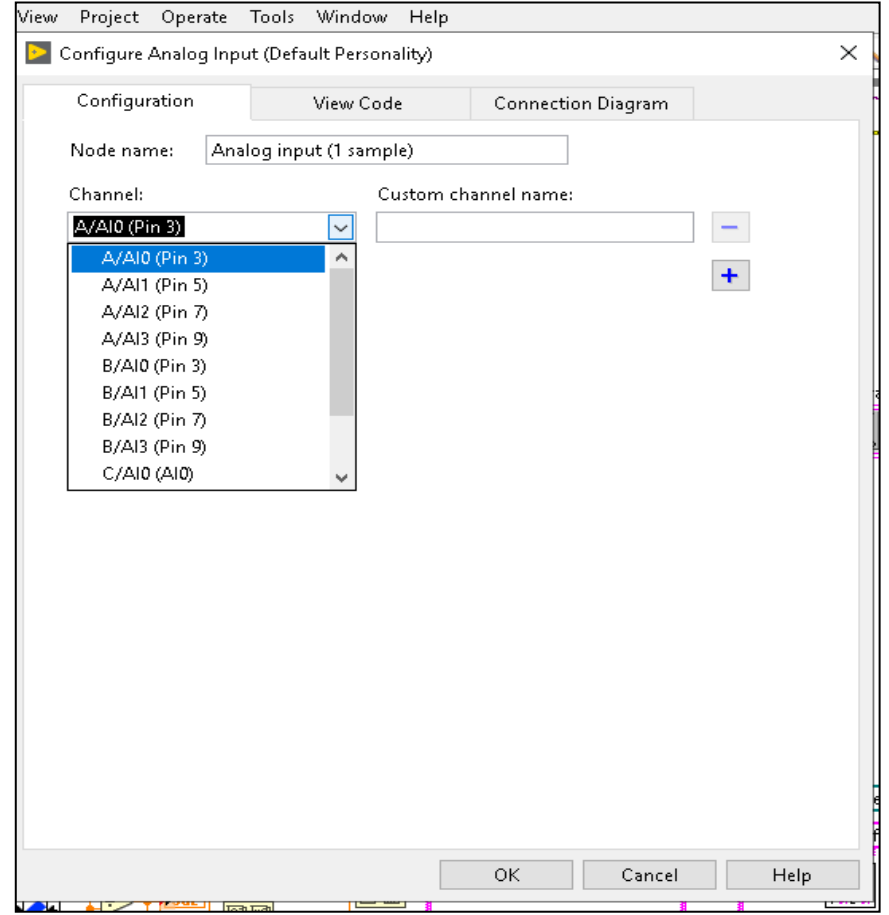

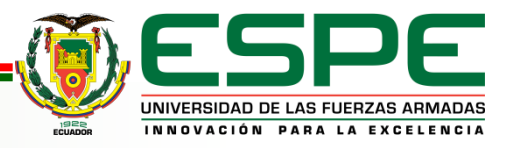

#### **Creación de tabla.**

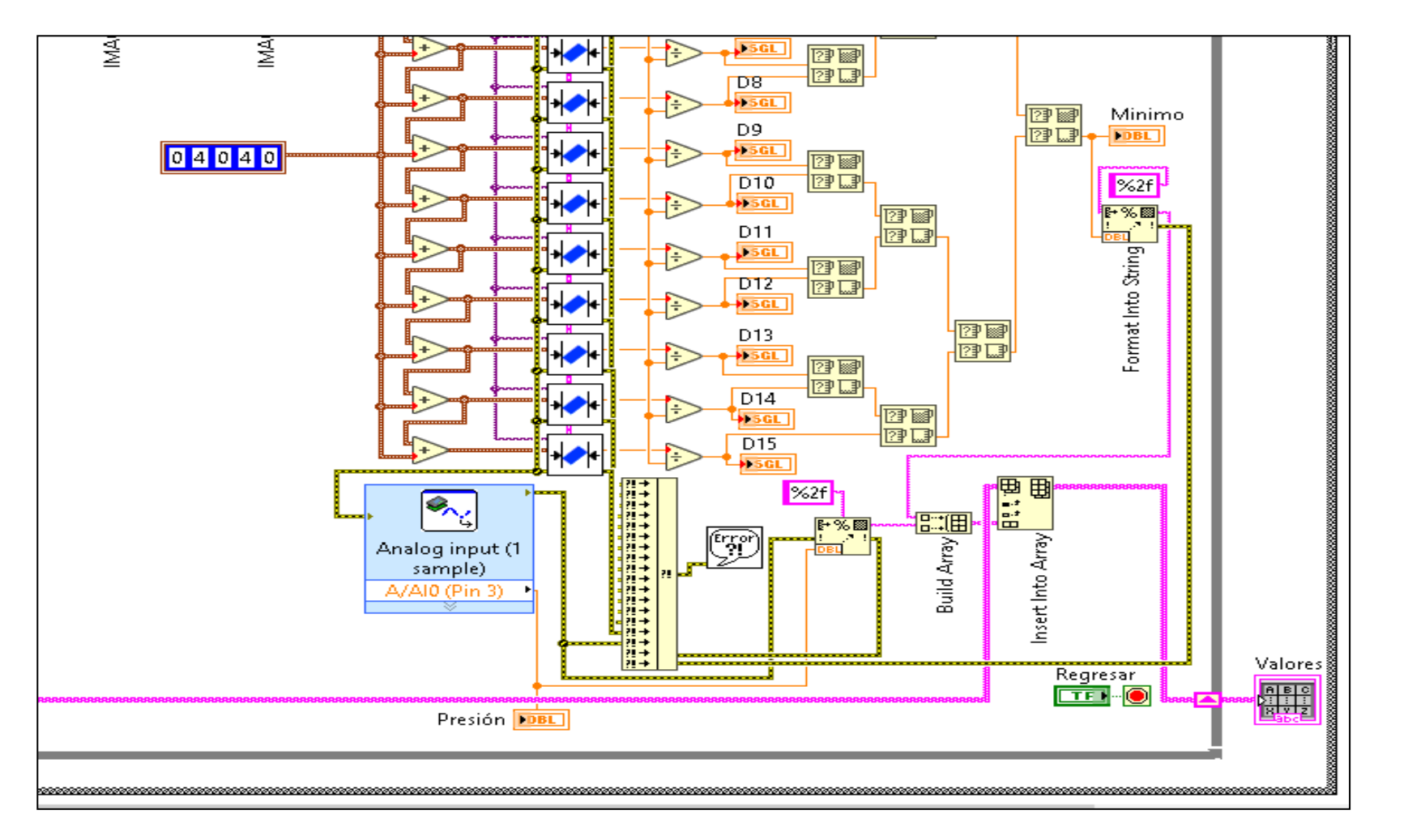

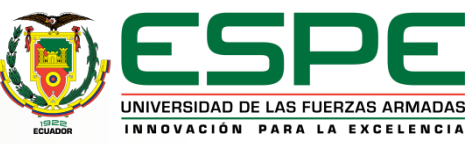

**Herramienta de trazado de coordenadas XY.**

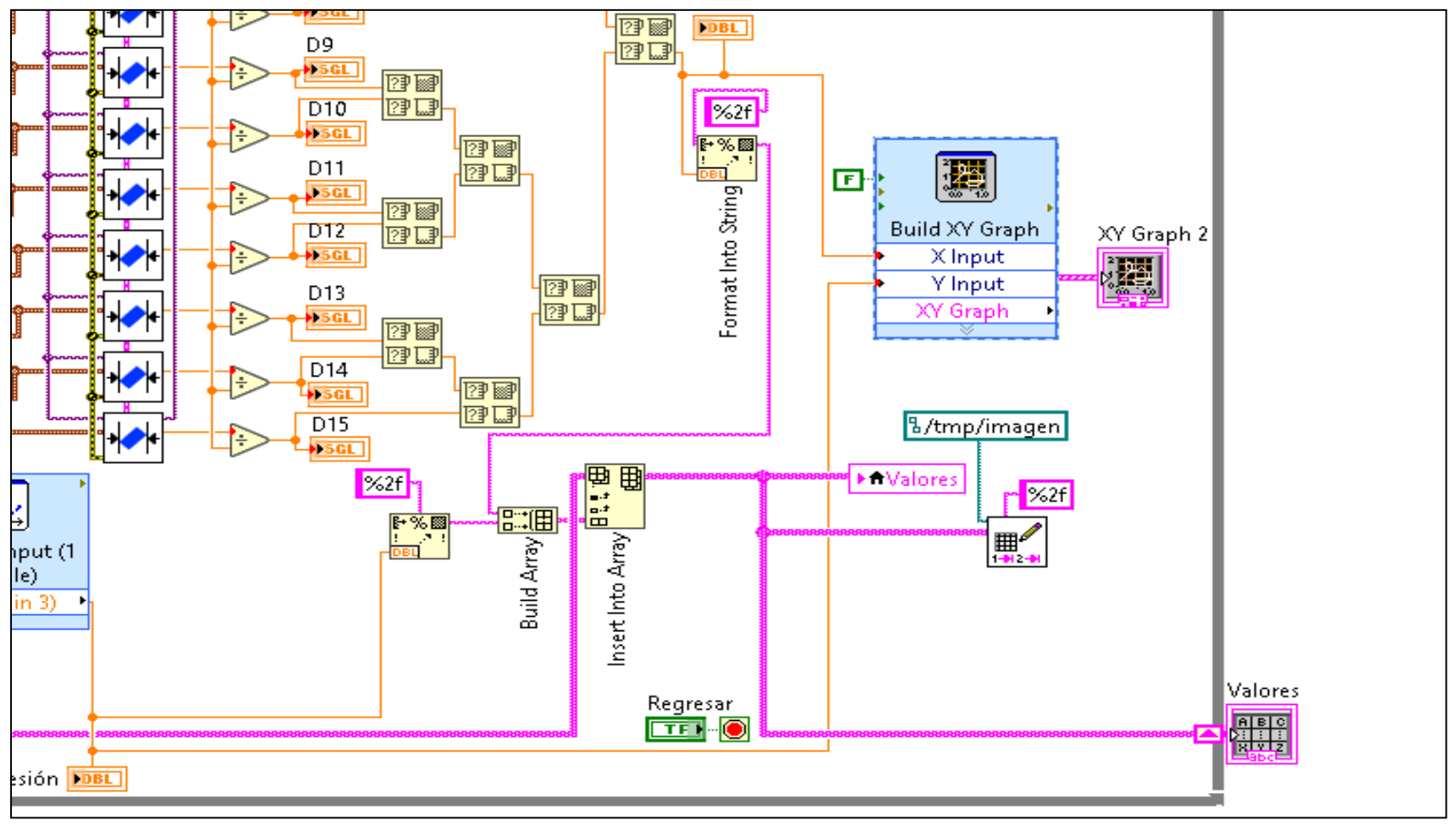

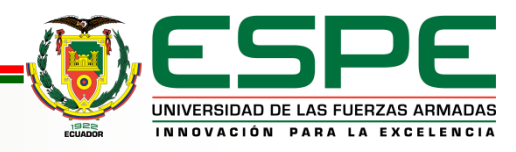

#### **Creación de carpeta de almacenamiento temporal**

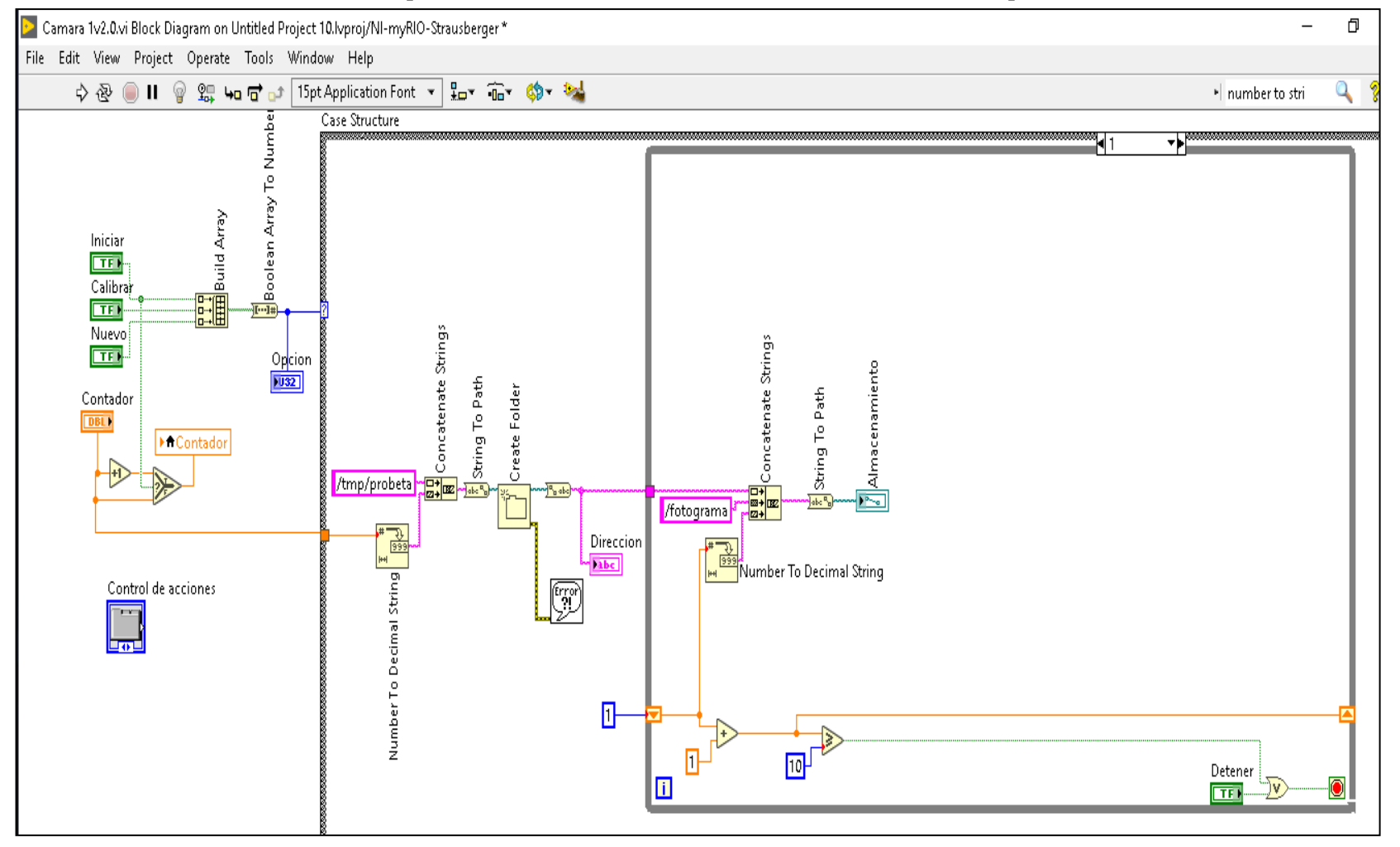

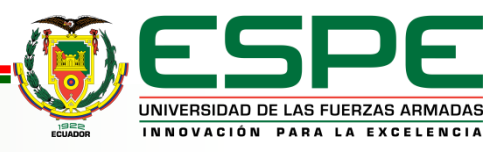

#### **Factor de calibración**

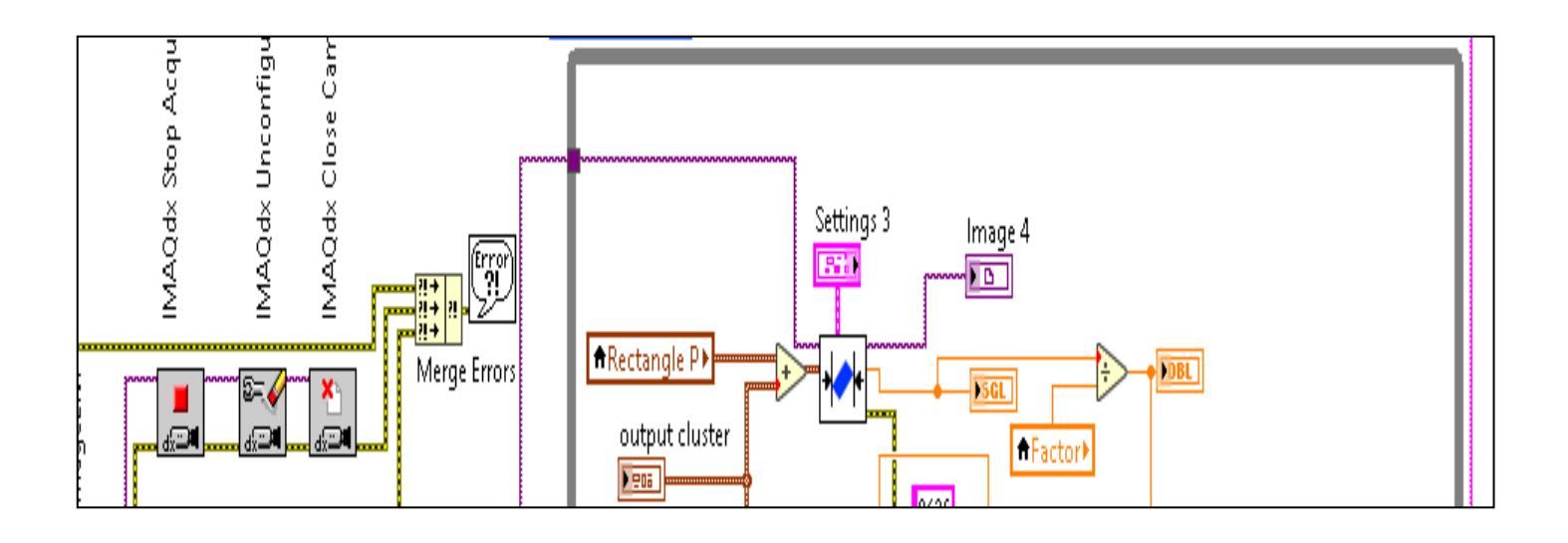

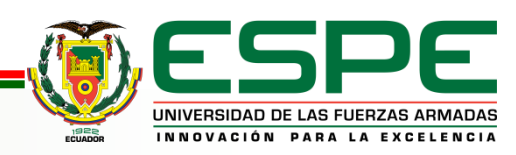

# **ANÁLISIS DE RESULTADOS**

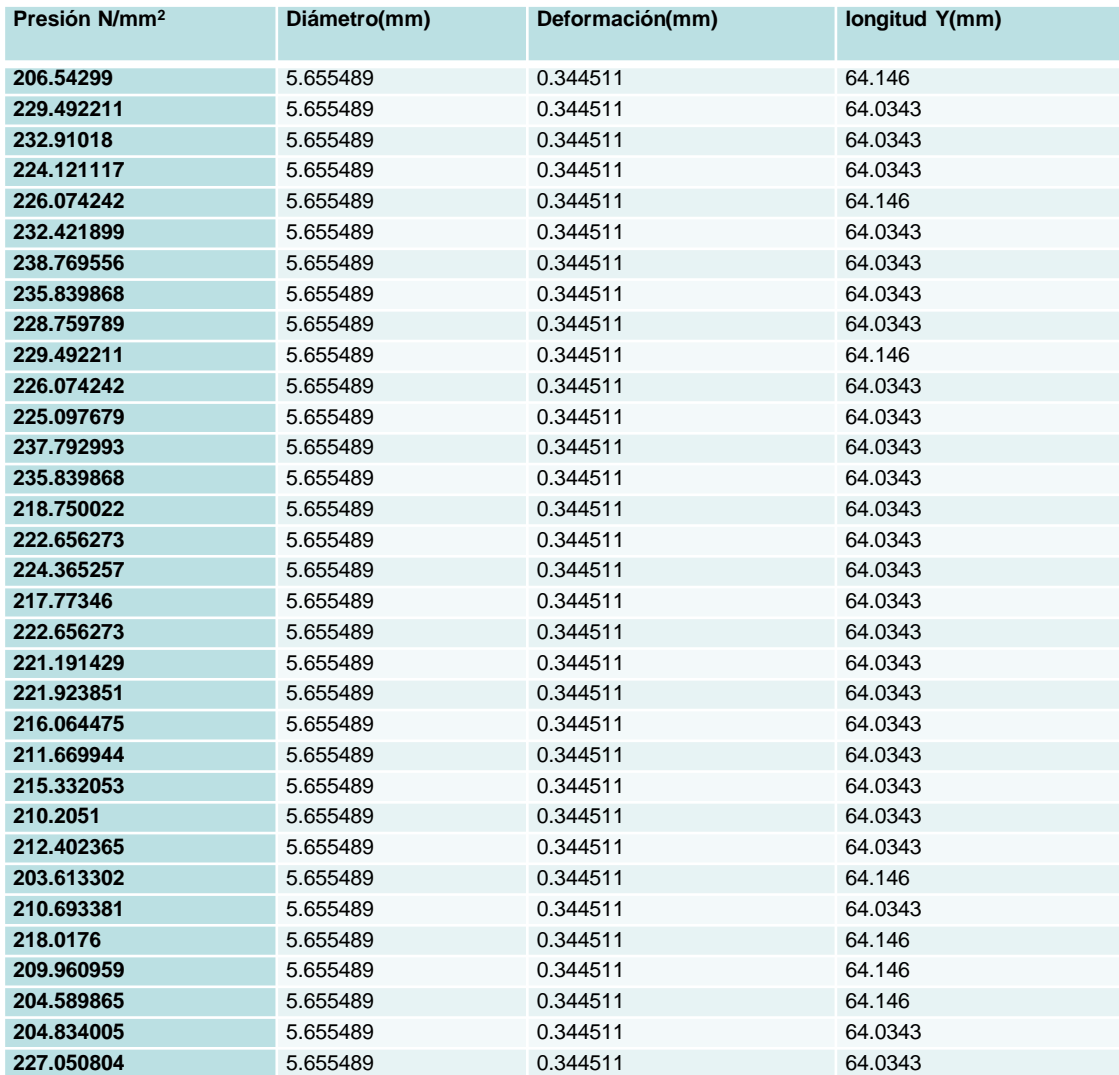

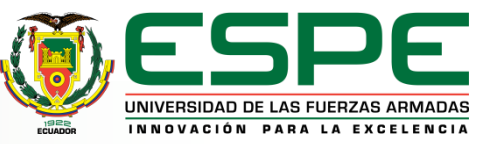

# **CONCLUSIONES**

Los resultados de esta investigación coinciden con la hipótesis planteada en cuanto a la implementación de un sistema de adquisición de datos con herramientas de visión artificial, permitirá la obtención de la curva de esfuerzos por ensayo a la tracción en el Laboratorio control industrial de la Universidad de las Fuerzas Armadas.

En el desarrollo de la tesis se muestra que en el prototipo, el sistema de visión artificial realiza el modelamiento de la imagen binarizada para la correcta medición de los valores cambiantes.

Los protocolos de comunicación TCP/IP usados para la conexión entre la tarjeta y la aplicación Android tuvieron intervalos de tiempo de envío prolongado debido a la poca compatibilidad entre estos softwares (LabView y Android studio).

La implementación de visión artificial al prototipo del laboratorio se llevó a cabo con los lineamientos detallados en el procedimiento: Dimensiones de la probeta, velocidad del avance del émbolo, luminosidad, tipo de materiales metálicos utilizados.

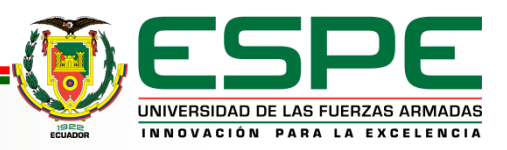

# **RECOMENDACIONES**

Se recomienda la automatización de los elementos de sujeción utilizados en el prototipo.

Se debe implementar un sistema de visión artificial y considerar los materiales a utilizarse con el objetivo de disminuir el efecto del fenómeno de iluminación y el sistema no refleje la iluminación proyectada, logrando el control de la variación de iluminación mediante el incremento de focos o la variación de la luminosidad para que no afecte a las medidas obtenidas.

Se recomienda el uso de equipos con tecnología compatible con el objetivo de evitar inconvenientes al momento de usar protocolos de comunicación

Se recomienda el uso de realidad aumentada para tener una mejor perspectiva del proceso realizado en la probeta.

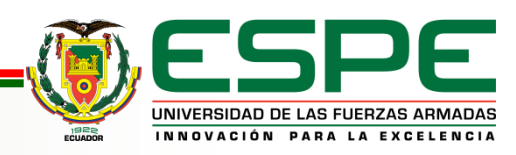

# GRACIAS.

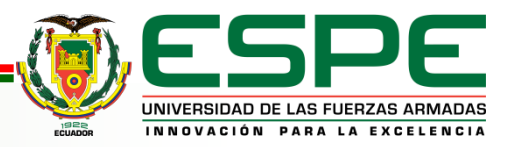